Si 
$$
8\overline{3}
$$
 =  $3\sqrt[3]{8}$  = 2,  $8^{\frac{2}{3}}$  = ?

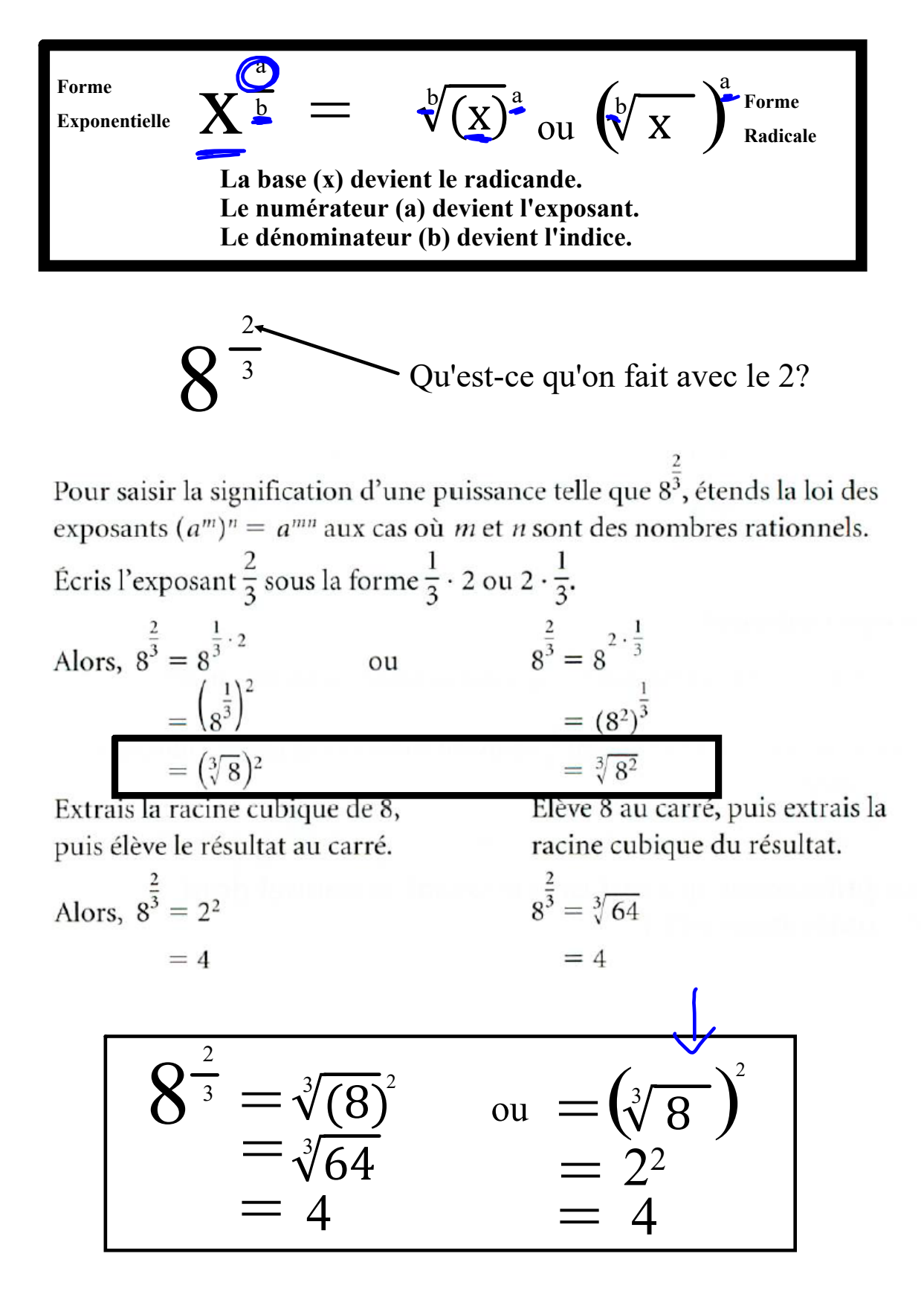

a a ou ( ) **Forme**  √(x) b <sup>a</sup> **Forme**  x **Radicale** √ x b =b **Exponentielle La base (x) devient le radicande. Le numérateur (a) devient l'exposant. Le dénominateur (b) devient l'indice.** Lequel est plus facile EXEMPLES sans calculatrice? Essaye:

## Pratique

7. Évalue chaque puissance sans utiliser de calculatrice.

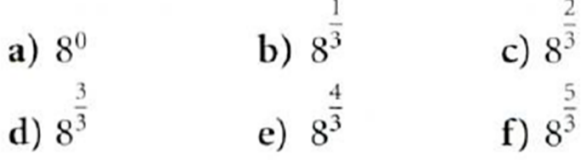

8. Écris chaque puissance sous la forme d'un radical. a)  $4^{\frac{2}{3}}$ **b**)  $(-10)^{\frac{3}{5}}$  **c**)  $2.3^{\frac{3}{2}}$ 

10. Écris chaque puissance sous la forme d'un radical.<br>
a)  $48^{\frac{2}{3}}$  b)  $(-1,8)^{\frac{5}{3}}$  c)  $(\frac{3}{8})^{2.5}$   $\leftarrow$   $\frac{260}{10^{132}}$   $\leftarrow$   $\frac{260}{10^{132}}$ **d**) 0,75<sup>0,75</sup> **e**)  $\left(-\frac{5}{9}\right)^{\frac{2}{5}}$  **f**) 1,25<sup>1,5</sup>

11. Écris chaque radical sous la forme d'une puissance. a)  $\sqrt{3.8^3}$  b)  $(\sqrt[3]{-1.5})^2$  c)  $\sqrt[4]{(\frac{9}{5})^5}$ d)  $\sqrt[3]{\left(\frac{3}{8}\right)^4}$  e)  $\left(\sqrt{\frac{5}{4}}\right)^3$  f)  $\sqrt[5]{(-2,5)^3}$ 12. Évalue chaque puissance sans utiliser de calculatrice. **a**)  $9^{\frac{3}{2}}$  **b**)  $\left(\frac{27}{9}\right)^{\frac{2}{3}}$  **c**)  $(-27)^{\frac{2}{3}}$ 

$$
(8)
$$
\n
$$
d) 0,36^{1,5} \t e) (-64)^{\frac{2}{3}} \t f) \left(\frac{4}{25}\right)^{\frac{3}{2}}
$$

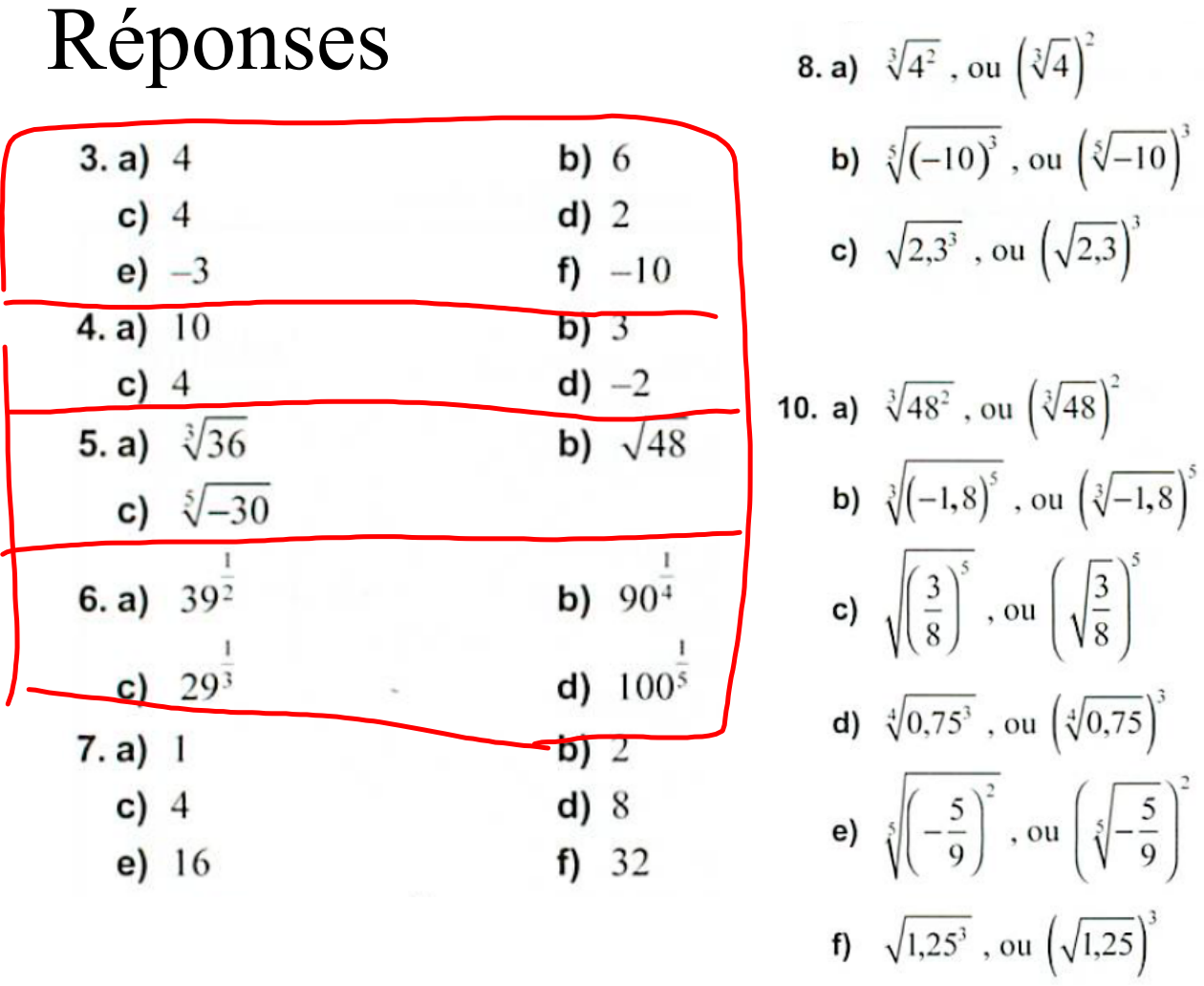

**11. a)**  $3,8^{\frac{3}{2}}$ , ou  $3,8^{1,5}$ c)  $\left(\frac{9}{5}\right)^{\frac{5}{4}}$ , ou  $\left(\frac{9}{5}\right)^{1,25}$ e)  $\left(\frac{5}{4}\right)^{\frac{3}{2}}$ , ou  $\left(\frac{5}{4}\right)^{1,5}$ 12. a)  $27$ 

 $c)9$ 

e) 16

f)  $\overline{125}$ 

**b)** 
$$
\left(-1, 5\right)^{\frac{2}{3}}
$$
  
\n**d)**  $\left(\frac{3}{8}\right)^{\frac{4}{3}}$   
\n**f)**  $\left(-2, 5\right)^{\frac{3}{5}}$ , ou  $\left(-2, 5\right)^{0.6}$   
\n**b)**  $\frac{9}{4}$   
\n**d)** 0,216  
\n**g**

## Simplifie et Évalue, si possible

- $1. \left(\frac{m}{n}\right)^3$
- $2.2^4 \cdot 2^3$
- 3.  $\frac{50 \text{ a}^2 \text{b}^5}{25 \text{ a} \text{b}^2}$
- 4.  $(3a^2b^3)^{-2}$
- 5.  $6a^3b^2 \cdot 3a^{-6}$
- $\frac{6.8x^2y^3}{10x^{-3}y^6}$
- 7.  $(5^{3}m^{4}x^{8}y^{6})^{0}$
- 8.  $25^{\frac{1}{2}} + 8^{\frac{1}{3}}$
- 9.  $25^{\frac{3}{2}} 27^{\frac{2}{3}}$

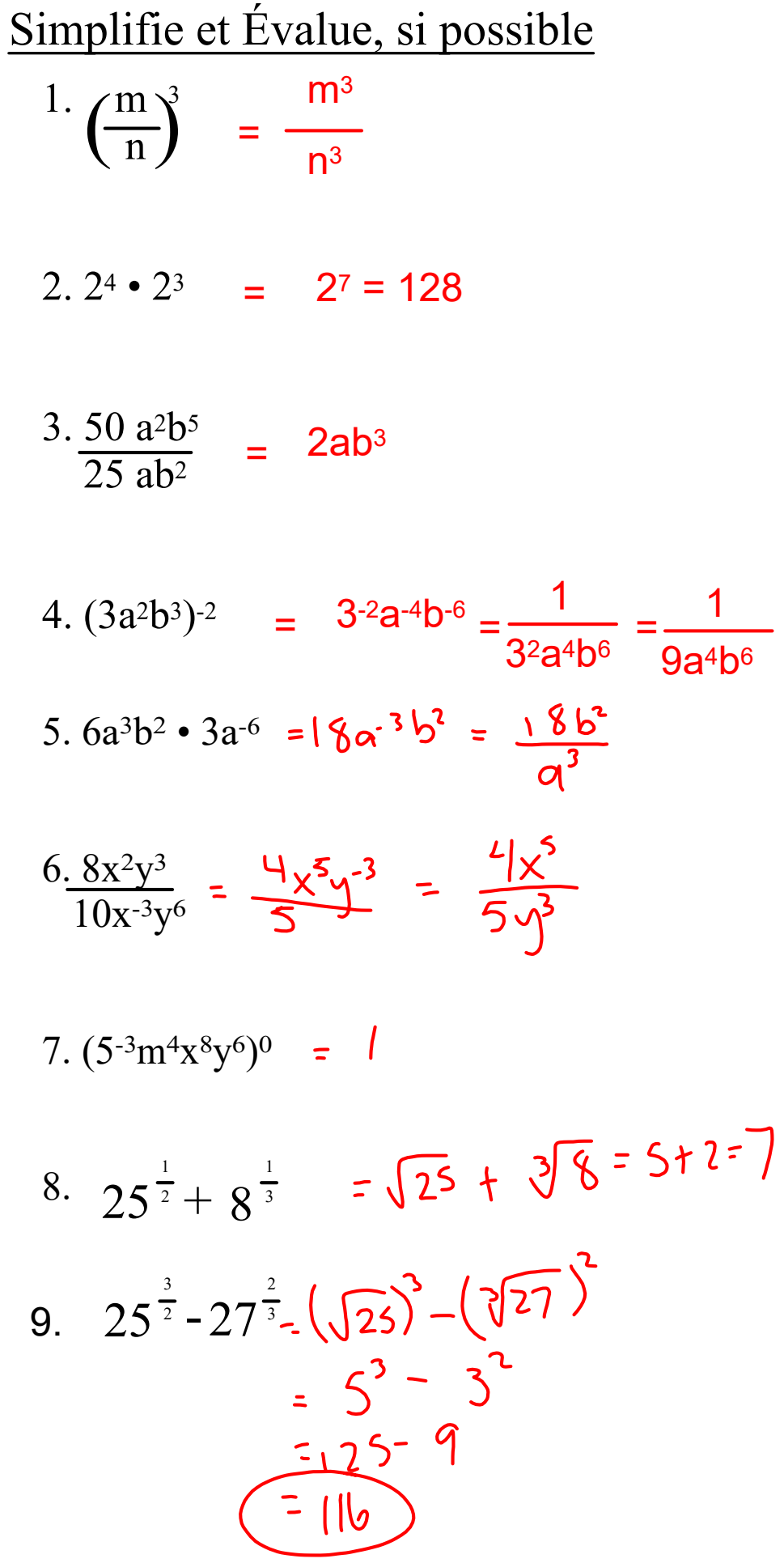

notebook(170048bc4fed)(31033).galleryitem